#### **MATEUS AUGUSTO**

# NEGÓCIOS **DIGITAIS**

Tudo que você precisa saber antes de entrar para o marketing digital

> Lubango Angola mateus.02765@gmail.com 927514418

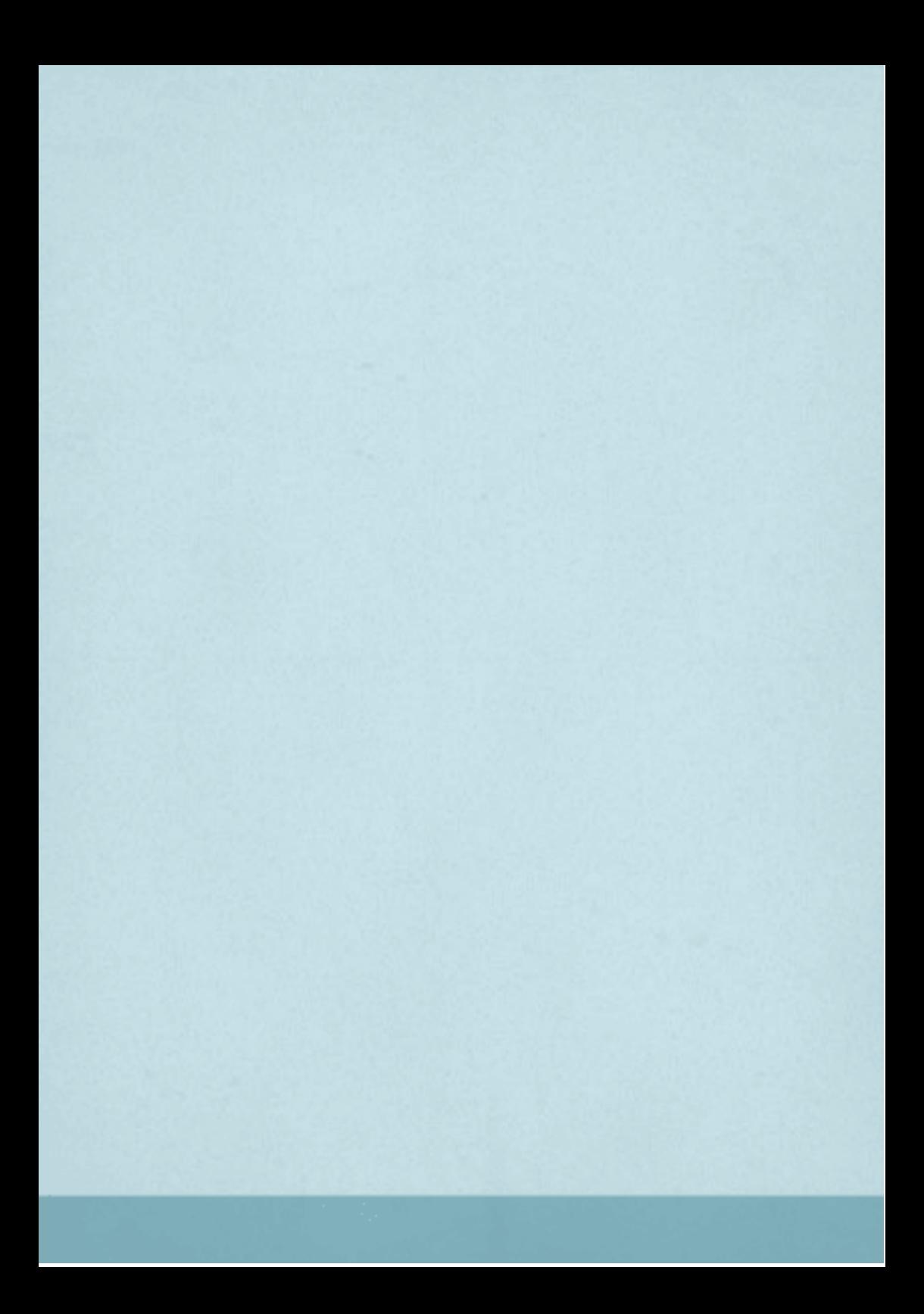

Se você está querendo abrir teu negócio próprio na internet, você está no lugar certo! Este ebook traz um conteúdo novo e simples, bastando você ler e aplicar somente 4passos.

Este ebook vem para resolver este problema! Te ensinar um método passo a passo para você abrir um negócio online com um poder de escala imprescindível gerando assim muitos resultados para você! Você vai poder chegar no final deste e-book com um plano de ação nas mãos, bastando você aplicar o que você vai aprender. Este método vai te ajudar, independente da sua situação, você pode estar desempregado, ou somente buscando como ganhar um dinheiro extra.

E aí? Está animado(a)?

Pronto para começar com o teu negócio na internet?

Então vamos...

Saiba que Criar um negócio na internet tem se tornado uma excelente alternativa nos últimos tempos.

Seja porque não é preciso ter muito dinheiro para começar, ou porque um negócio online pode se tornar altamente lucrativo.

Além disso, você também pode começar trabalhando nas horas vagas e continuar no seu emprego atual, até que seu negócio esteja rendendo o suficiente para dar adeus ao seu chefe. Mas se você quer aproveitar todos esses benefícios e não sabe ao certo por onde começar, não se preocupe! É exatamente isso que você vai descobrir neste e-book, o passo a passo para começar o seu negócio na internet.

## **1 – Escolha um modelo de negócio**

O primeiro passo para criar seu negócio na internet é escolher um modelo de negócio. Isso porque existem diversas formas de trabalhar e ganhar dinheiro online. E é possível você usar mais de um modelo aplicando em negócios diferentes.

Alguns dos modelos de negócio online mais utilizados são:

✓ Trabalhar como afiliado de produtos físicos ou produtos digitais

✓Se tornar um infoprodutor (produtos de informação)

✓Se tornar um produtor ou co-produtor

✓Trabalhar com importação e exportação Dica importante:

Na hora de escolher o modelo de negócio perfeito para você, não se esqueça de levar em consideração seus conhecimentos, habilidades e interesses pessoais.

### **2 – Defina o seu nicho**

Independentemente de qual o modelo de negócio você vá escolher, o próximo passo é definir o seu nicho. E se você ainda não sabe o que isso significa, não se preocupe, pois eu explico! Um nicho corresponde a uma pequena parcela do mercado, um grupo de pessoas que tem um interesse em comum ou melhor nicho correspondente ao assunto no qual você irá abordar no mercado.

- Alguns exemplos de nichos de mercado são:
- ✓Moda feminina
- ✓Concursos públicos
- ✓Aprender inglês
- ✓Tocar guitarra.
- Esses são apenas alguns exemplos.

No entanto, qualquer grupo de pessoas que tenham algo em comum constitui um nicho. Na hora de escolher o seu nicho você pode pesquisar por nichos que já estão em alta e que são lucrativos. Esse é o caso dos nichos de emagrecimento, marketing digital, ganhar dinheiro online etc. Você pode considerar também suas próprias habilidades e conhecimentos, como, por exemplo, o fato de saber tocar um instrumento ou sua paixão pelos animais de estimação.

Escolher um nicho é muito importante porque ao fazer isso as estratégias que você vai usar para alcançar seu público serão muito mais efetivas.

## **3 – Escolha os produtos para vender**

O terceiro passo de como criar um negócio na internet é escolher os produtos que você vai vender. Isso também vai depender do modelo de negócio escolhido.

Se você decidir abrir um e-commerce ou dropshipping, por exemplo, precisa encontrar bons fornecedores, que te permitam ter produtos de qualidade por um bom preço.

Quem vai trabalhar como afiliado pode escolher entre vender produtos que já são bem conhecidos no mercado ou produtos que são novos e, por isso, ainda não têm muita concorrência.

Por último, quem vai criar o próprio produto também precisa fazer uma boa pesquisa para descobrir o que já foi feito. E precisa decidir se quer criar um produto novo, com pouca concorrência, ou se vai concorrer com outros infoprodutores que já se estabeleceram no mercado.

Na hora de escolher ou criar seu produto, lembre-se que o mais importante é a qualidade! Apesar disso, há outro fator importante! Você precisa pensar nas pessoas para quem quer vender e no quanto dinheiro elas têm disponível para gastar com um produto desse tipo. Não adianta nada escolher ou criar um produto excelente mas que as pessoas não possam pagar. Concorda?

### **4 – Crie sua estrutura online**

O último passo é criar sua estrutura online. O ideal é trabalhar com o marketing de conteúdo através de um blog ou página nas redes sociais, já que essa é uma excelente estratégia para atrair clientes em potencial.

E, mais do que isso, mostrar para essas pessoas que você pode ajudá-las, através da criação de conteúdo de valor, que ajude-as de alguma forma.

Além disso, o e-mail marketing também é uma estratégia muito importante, pois te ajuda a manter o contato com as pessoas que chegam até o seu blog ou site e, de tempos em tempos, enviar ofertas dos produtos que você vende.

E para alcançar um número maior de pessoas, o ideal é utilizar as redes sociais (como Instagram, Facebook e Youtube).

Essa estrutura serve para qualquer modelo de negócio, além de te ajudar a gerar vendas a curto e longo prazo, e também a construir um negócio de sucesso!

**Animado para criar um negócio na internet?** Neste e-book você descobriu quais são os 4 passos essenciais para criar um negócio na internet. Começando dessa forma, tenha certeza de que você tem grandes chances de criar um negócio de sucesso e que vai te permitir ganhar dinheiro rapidamente (mas que também vai funcionar bem a longo prazo).